#### **Лабораторная работа № 2-17**

# **КОЛЕБАТЕЛЬНЫЕ ПРОЦЕССЫ В ЭЛЕКТРИЧЕСКИХ ЦЕПЯХ (RLC – КОНТУР)**

#### **Цель работы**

Изучение явлений резонанса напряжений в параллельном и последовательном RLC-контурах.

#### **Теоретическое введение**

Для описания распространения по электрической цепи переменного тока (электрического тока, который с течением времени изменяется по величине и направлению), применимы законы Ома и Кирхгофа для расчета электрических параметров цепи.

Это описание становится достаточно простым, если переменный ток синусоидален (это ток, который с течением времени изменяется по гармоническому закону синуса).

При переменном токе в цепи вместо омического сопротивления учитывается полное сопротивление, которое является комплексным и называется электрическим импедансом. Название импеданс происходит от латинского слова impedio препятствовать. Этот термин ввёл английский физик и математик О. Хевисайд в 1886 году. В период с 1885 -1888 он стал автором следующих понятий, которые мы будем использовать в этой работе: [«проводимость»](https://ru.wikipedia.org/wiki/%D0%AD%D0%BB%D0%B5%D0%BA%D1%82%D1%80%D0%B8%D1%87%D0%B5%D1%81%D0%BA%D0%B0%D1%8F_%D0%BF%D1%80%D0%BE%D0%B2%D0%BE%D0%B4%D0%B8%D0%BC%D0%BE%D1%81%D1%82%D1%8C), [«индуктивность»](https://ru.wikipedia.org/wiki/%D0%98%D0%BD%D0%B4%D1%83%D0%BA%D1%82%D0%B8%D0%B2%D0%BD%D0%BE%D1%81%D1%82%D1%8C) и [«адмиттанс»](https://ru.wikipedia.org/wiki/%D0%90%D0%B4%D0%BC%D0%B8%D1%82%D1%82%D0%B0%D0%BD%D1%81).

Омическое сопротивление обычно называют резистором. Это пассивный элемент, поскольку не содержит внутренних источников энергии и обладающий чисто активным сопротивлением *R*, и поведение резистора не зависит от частоты тока или напряжения. Согласно закону Ома для участка цепи резистор *R* характеризуется электрическим сопротивлением, которое равно отношению напряжения *U*, к току *I*: *R* = *U*/*I*.

Помимо активных сопротивлений есть реактивные элементы: катушка индуктивности и конденсатор. Так как активное сопротивление идеальной катушки индуктивности стремится к нулю, то согласно закону Ома для участка цепи, если через катушку пропустить некоторый постоянный ток *I*, падение напряжения на катушке будет нулевым (*U* = 0).

Активное сопротивление идеального конденсатора стремится к бесконечности. Поэтому, согласно закону Ома для участка цепи, если приложить к конденсатору некоторое постоянное напряжение *U*, ток через конденсатор будет нулевым (*I* = 0).

В случае же переменного тока и напряжения свойства реактивных элементов существенно иные. При синусоидальном напряжении и токе, согласно закону Ома для участка цепи, их отношение дает некоторую величину, подобную в некотором смысле сопротивлению, которое и назвали импедансом.

Импеданс  $\hat{z}(\omega)$  это отношение комплексной амплитуды напряжения  $\ell$ гармонического сигнала, прикладываемого к участку электрической цепи  $\overline{U}(\omega)$ , к *комплексной амплитуде тока, протекающего через него на частоте ω*.

$$
\widehat{Z}(\omega) = \frac{\widehat{U}(\widehat{\mathsf{g}}\,\omega)}{\widehat{I}(\widehat{\mathsf{g}}\,\omega)}.
$$

Здесь j — мнимая единица; ω — циклическая [частота.](https://ru.wikipedia.org/wiki/%D0%A7%D0%B0%D1%81%D1%82%D0%BE%D1%82%D0%B0) Обозначение (jω) показывает, что мы имеем дело с комплексными представлениями гармонических функций вида e<sup>j</sup>*ωt* .

Если рассматривать комплексный импеданс как комплексное число в алгебраической форме, то действительная часть соответствует активному сопротивлению, а мнимая — реактивному

$$
\widehat{Z}(\omega) = R + jX(\omega),
$$

 $\overline{z}$  — полное сопротивление или импеланс,  $R$  — величина активного сопротивления, *X* — величина реактивного сопротивления, j — мнимая единица.

Если рассматривать импеданс как комплексное число в тригонометрической форме, то модуль соответствует отношению амплитуд напряжения и тока (сдвиг фаз не учитывается), а аргумент — сдвигу фазы между током и напряжением, то есть, насколько фаза тока отстаёт или опережает от фазы напряжения.

Если знака величины X какого-либо элемента электрической цепи равен нулю, то элемент имеет чисто активное сопротивление. Если  $X > 0$ , то элемент проявляет свойства индуктивности. А если  $X < 0$ , то элемент проявляет ёмкостные свойства. Величина реактивного сопротивления может быть выражена через величины индуктивного и ёмкостного сопротивлений.

$$
X = X_L - X_C
$$

Величина индуктивного сопротивления зависит от индуктивности  $L$  элемента и частоты ω протекающего тока:

$$
X_{\rm L}=\omega L.
$$

Величина ёмкостного сопротивления зависит от ёмкости элемента С и частоты протекающего тока  $\omega$ :

$$
X_C = 1/\omega C
$$

Импеданс находится по обычным правилам расчёта сопротивления сложной цепи, то есть используются формулы для сопротивления при параллельном и последовательном соединении резисторов. При этом все математические операции производятся по правилам действий над комплексными числами. Например, импеданс идеальных последовательно соединенных резисторов, конденсатора и катушки индуктивности будет равен:

$$
\overline{Z}(j\omega) = R + 1/j\omega C + j\omega L
$$

При идеальных параллельных соединений резисторов, конденсатора и катушки индуктивности удобнее пользоваться не импедансом а полной комплексной проводимостью, называемую адмиттансом (от латинского слова admittere пропускать,

впускать) под которой понимают величину  $\overline{Y}(\omega)$ , обратную импедансу:

$$
\widehat{Y}(\omega) = \frac{1}{\widehat{Z}(\omega)} = \frac{1}{R + \mathrm{j}X(\omega)} = G + \mathrm{j}B(\omega).
$$

где  $\hat{\mathbf{Z}}$  — импеданс,  $G$  — действительная составляющая,  $B$  — мнимая составляющая.

Действительная и мнимая составляющие адмиттанса связаны с составляющими импеданса следующим образом:

$$
G(\omega) = \frac{R}{R^2 + X^2(\omega)}; \quad B(\omega) = -\frac{X}{R^2 + X^2(\omega)},
$$

гле R и X — соответственно активная и реактивная составляющие импеланса.

Закон Ома при использовании комплексной проводимости (адмиттанса) записывается в виде:  $\hat{\mathbf{l}} = \hat{\mathbf{U}} \hat{\mathbf{Y}}$  или  $\hat{\mathbf{l}} = \hat{\mathbf{U}} \mathbf{G} - \mathbf{j} \hat{\mathbf{U}} \mathbf{B} = \hat{\mathbf{l}_{\text{ak}}} + \hat{\mathbf{l}_{\text{peak}}}$ , где  $I$  — сила тока;  $I_{\text{ak}}$  и  $I_{\text{peak}}$  активная и реактивная составляющие тока;  $U$  — напряжение на участке цепи.

## Свободные колебания в идеальном контуре

На рис. 17.1 приведены зависимости реактивных сопротивлений катушки  $\widehat{\mathbf{Z}_{L}}$ , и конденсатора  $\widehat{Z_{c}}$  и их алгебраической суммы  $\widehat{Z_{\Sigma}}$  от круговой частоты  $\omega$ . (При этом предполагается, что суммарное активное сопротивление  $R = 0$ .) Из этого графика видно, что на некоторой частоте  $\omega = \omega_0$ , реактивные сопротивления катушки и конденсатора равны по модулю и общее сопротивление цепи обращается в ноль. На этой частоте в цепи наблюдается максимум тока, который ограничен только активным сопротивлением цепи  $R$  (сопротивлением провода обмотки катушки, сопротивлением подводящих проводов, внутренним сопротивлением источника тока). Частоту  $\omega_0$ называют резонансной частотой или собственной частотой колебаний цепи.

Также из рис. 17.1 видно, что на частотах меньших частоты резонанса реактивное сопротивление последовательного колебательного контура носит емкостной характер, а на более высоких частотах - индуктивный.

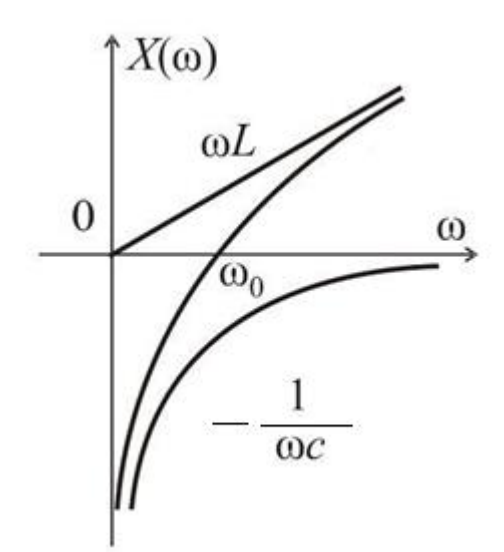

Рис. 17.1. Зависимости реактивных сопротивлений катушки *Z<sup>L</sup>* и конденсатора *Z<sup>C</sup>* от круговой частоты *ω*.

Из условия равенства индуктивного сопротивление  $\omega_0 L$  ёмкостному сопротивлению 1/*ω*0*C* можно найти *ω*0:

$$
\omega_{\mathbf{0}} = \frac{1}{\sqrt{CL}} \tag{1}
$$

Так как в идеальном колебательном контуре отсутствуют потери электрической энергии, (т.е. нет активных сопротивлений), то в нем происходит преобразование электрической энергии конденсатора

 $W_c = \frac{CU_m^2}{2}$  в магнитную энергию индуктивности  $W_L = \frac{LI_m^2}{2}$  и обратно. То есть:  $\frac{CU_m^2}{2} = \frac{LI_m^2}{2}$ . Из этого уравнения следует, что

$$
\frac{U_{\mathbf{m}}}{I_{\mathbf{m}}} = \sqrt{\frac{L}{C}} = \rho \tag{2}
$$

*ρ имеет размерность сопротивления и называется волновым (характеристическим) сопротивлением контура*.

На резонансной частоте 
$$
ω_0L = \frac{L}{\sqrt{LC}} = \sqrt{\frac{L}{C}} = ρ
$$

Таким образом, на резонансной частоте сопротивления реактивных элементов идеального контура равны волновому сопротивлению.

#### **Свободные колебания в реальном контуре**

Реальный контур состоит из последовательно соединенных катушки индуктивности, конденсатора и некоторого активного сопротивления потерь *R.* Последнее, возникает в результате наличия омического сопротивления катушки индуктивности и сопротивления потерь электрической энергии в конденсаторе.

Если зарядить однократно от внешней батареи конденсатор, то в контуре

возникнет колебательный процесс.

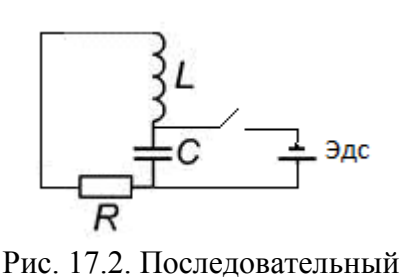

колебательный контур

На основе второго закона Кирхгофа можно

записать:  $U_L + U_R + U_C = 0$ . Или:

$$
L\frac{dI}{dt} + RI + \frac{q}{C} = \mathbf{0}
$$

Продифференцируем это уравнение по времени и

разделим на L, тогда дифференциальное уравнение принимает вид:

$$
\ddot{q} + 2\delta\omega_0 \dot{q} + \omega_0^2 q = 0
$$

где  $\omega_0$  собственная частота системы, а  $\delta = R/2L$  — коэффициентом затухания.

Сделав замену  $q = Ae^{\lambda t}$ , получают характеристическое уравнение

$$
\lambda^2 + 2\delta\omega_0\lambda + {\omega_0}^2 = 0
$$

Корни которого вычисляются по следующей формуле  $\lambda_{\pm} = \omega_0 \left[ -\delta \pm (\delta^2 - 1)^{1/2} \right]$ .

В зависимости от величины коэффициента затухания решение разделяется на лва возможных варианта.

Если  $\delta \geq 1$ , то имеется два или один  $(\lambda = \lambda_+)$  действительный корень. В этом случае колебаний нет. Если  $\delta$  < 1, то решением характеристического уравнения являются два комплексно сопряжённых корня  $\lambda_{\pm} = -\delta \omega_0 \pm i \omega_0 (1 - \delta^2)^{1/2}$ .

Тогда решением исходного дифференциального уравнения будет:

$$
q(t) = e^{-\delta \omega_0 t} [a_1 \cos(\omega_d t) + a_2 \sin(\omega_d t)]
$$

 $\omega_d = \omega_0 \sqrt{1 - \delta^2} = \sqrt{\frac{1}{LC} - \frac{R^2}{4L^2}}$  — собственная частота затухающих колебаний. гле

Константы аи ав каждом из случаев определяются из начальных условий.

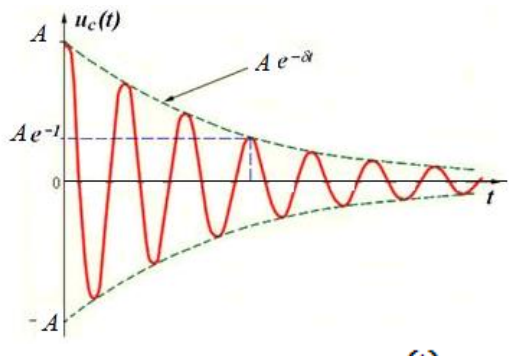

Рис. 17.3. Вид решения  $q(t)$ 

В реальном колебательном контуре свободные колебания затухают тем быстрее, чем больше активное сопротивление. Для характеристики интенсивности затухания свободных колебаний используется понятие *«затухание контура» α – отношение* 

*активного сопротивления к характеристическому.*

$$
\alpha = \frac{R}{\rho} = \frac{R}{X_L} = \frac{R}{X_C} = \frac{R}{\omega_0 L} = R \omega_0 C
$$

На практике используют *величину, обратную затуханию – добротность контура Q*.

$$
Q = \frac{1}{\alpha} = \frac{\rho}{R} = \frac{\omega_0 L}{R} = \frac{1}{R \omega_0 C}
$$
 (3)

Для колебательного контура важными параметрами являются резонансная частота  $\omega_0$  и собственная частота  $\omega_d$ , характеристическое сопротивление  $\rho$  и добротность *Q*.

#### **Вынужденные колебания в** *RLC* **контуре**

Рассмотрим последовательный резонансный контур, содержащий резистор *R*, катушку индуктивности *L* и конденсатор *C*. Контур подключен к генератору синусоидального напряжения *U*(t) = *U*0sin(ωt). Установившиеся колебания, возникающие в контуре под действием синусоидальной ЭДС, называются вынужденными колебаниями.

Существует задача выбора из множества несущих частот различных радиостанций, поступающих в антенну радиоприемника, узкую полосу частот интересующей нас радиостанции. Для решения этой задачи подходят частотно– избирательные цепи в виде колебательных RLC контуров.

**Последовательный колебательный RLC–контур**. На рис. 17.4 представлен простейший частотный фильтр, (четырехполюсник), содержащий последовательный

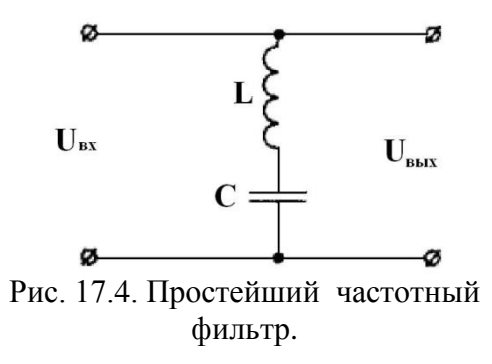

колебательный контур. В нем последовательно включены катушка индуктивности *L*, конденсатор *C*, активное сопротивление *R* и источник переменного напряжения *U*вх.

Такая цепь характеризуется коэффициентом передачи *К* равному отношению

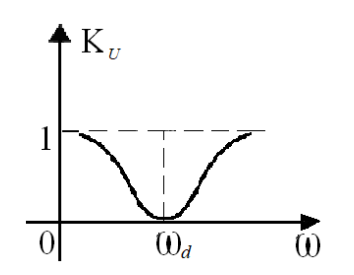

Рис. 17.5. Амплитудно-частотная характеристика последовательного колебательного контура

входных параметров системы к выходным. При резонансе в цепи, изображенной на рис. 17.4, источник входного сигнала оказывается фактически замкнутым накоротко малым сопротивлением контура, благодаря чему

коэффициент передачи такой цепи по напряжению на резонансной частоте падает практически до нуля. Амплитудно-частотная характеристика (АЧХ) последовательного колебательного контура приведена на рис. 17.5.

**Параллельный колебательный RLC-контур.** В различных радиотехнических устройствах наряду с последовательными колебательными контурами часто применяют параллельные колебательные контуры.

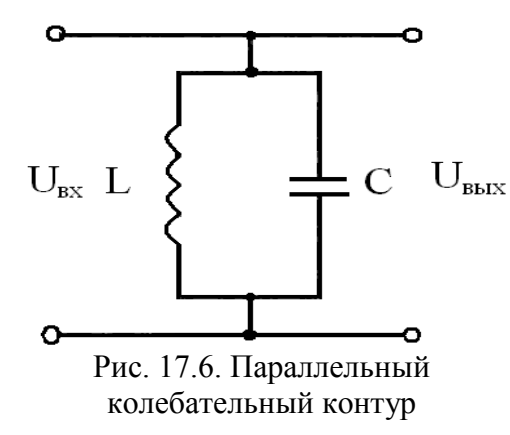

На рис. 17.6 приведена принципиальная схема параллельного колебательного контура. Здесь параллельно включены индуктивность и емкость. Как известно, при параллельном включении складываются не сопротивления, а их проводимости (адмиттансы). На рис. 17.7 приведены графические зависимости реактивных проводимостей катушки

индуктивности *Z*  $\omega L$ *j*  $\omega$  $=$   $\frac{1}{\tau}$ , конденсатора *j/Z<sub>C</sub>* = − ω*C* и суммарной проводимости *j/Z<sub>Σ</sub>*, этих двух элементов, являющейся реактивной проводимостью параллельного колебательного контура.

Аналогично, как и в случае последовательного колебательного контура, имеется некоторая частота, называемая резонансной, на которой реактивные сопротивления (а значит и проводимости) катушки и конденсатора одинаковы.

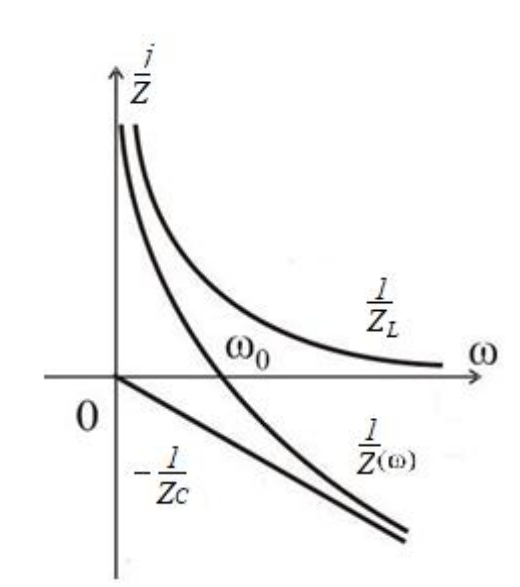

Рис. 17.7. Зависимости реактивных проводимостей катушки и конденсатора и суммарная проводимость этих двух элементов

На этой частоте суммарная проводимость параллельного колебательного контура без потерь обращается в нуль. Это значит, что на этой частоте колебательный контур обладает бесконечным сопротивлением по переменному току. Сопротивление реального параллельного колебательного RLC-контура (т.е. с потерями), разумеется, не равно бесконечности – оно тем меньше, чем больше омическое сопротивление контура, и уменьшается обратно пропорционально добротности контура. В целом, физический смысл понятий добротности, характеристического сопротивления и резонансной частоты

колебательного контура, а также их расчетные формулы, справедливы как для последовательного, так и для параллельного колебательного контура.

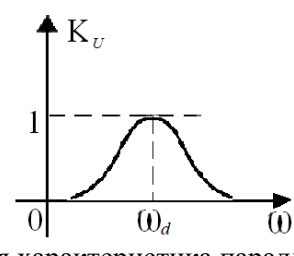

В случае, когда частота колебаний генератора совпадает с резонансной частотой контура его индуктивная и емкостная ветви оказывают равное сопротивление Рис. 17.7. Амплитудно-частотная характеристика параллельного колебательного контура

протекающими в противоположных направлениях. В результате – падение напряжения на параллельном колебательном контуре будет близко к нулю.

На рисунке 17.7 представлена АЧХ параллельного колебательного контура.

Свойство колебательного контура выделять из множества частот лишь некоторые принято называть *селективностью* или *избирательностью***.** При этом интенсивность изменения коэффициента передачи цепи при отстройке частоты воздействия от резонанса принято оценивать при помощи параметра, называемого *полосой пропускания*. Чаще всего за полосу пропускания принимается диапазон частот, на границах которого амплитуда напряжения *U* снижается до уровня *U* 2 1 (~0,707) от резонансного значения. Такой уровень амплитуды выбирается по следующей причине. Добротность контура *Q* = *ρ*/*R*, где *R –* активное сопротивление контура, характеризующее мощность резистивных (активных) потерь контура  $P = I^2 R =$ *U 2* /*R*. Изменение мощности в 2 раза соответственно изменение тока *I* и напряжения *U* в

 $\sqrt{\frac{1}{2}}$  pas.

Ширина полосы обычно определяется как разность верхней и нижней граничных частот участка АЧХ , на котором амплитуда колебаний равняется 0,7 от максимальной амплитуды.

#### **Описание экспериментальной установки**

Общий вид экспериментальной установки приведен на рис. 17.8.

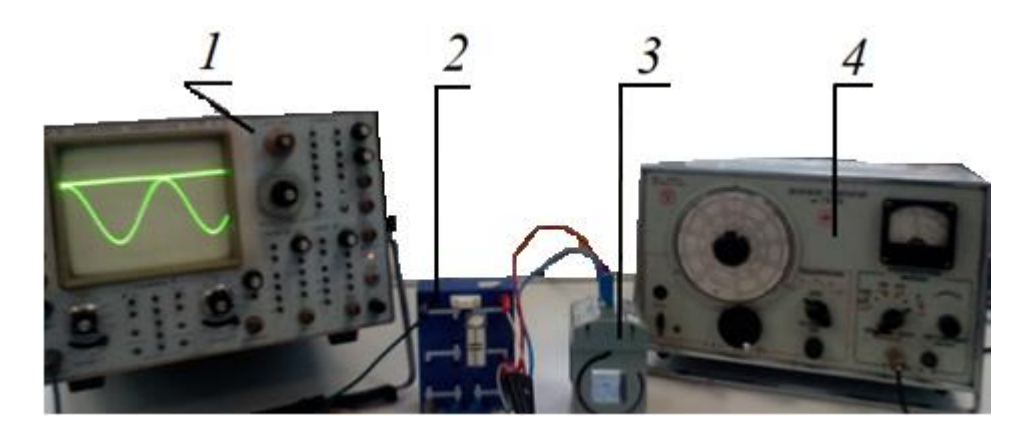

Рис. 17.8. Общий вид установки для изучения явлений резонанса в RLC-контуре: 1-осцилограф; 2-коммуникационная коробка; 3-катушка индуктивности; 4 информационный кабель.

#### **Последовательный колебательный RLC-контур.**

Соберите схему установки как показано на рис 17.9.

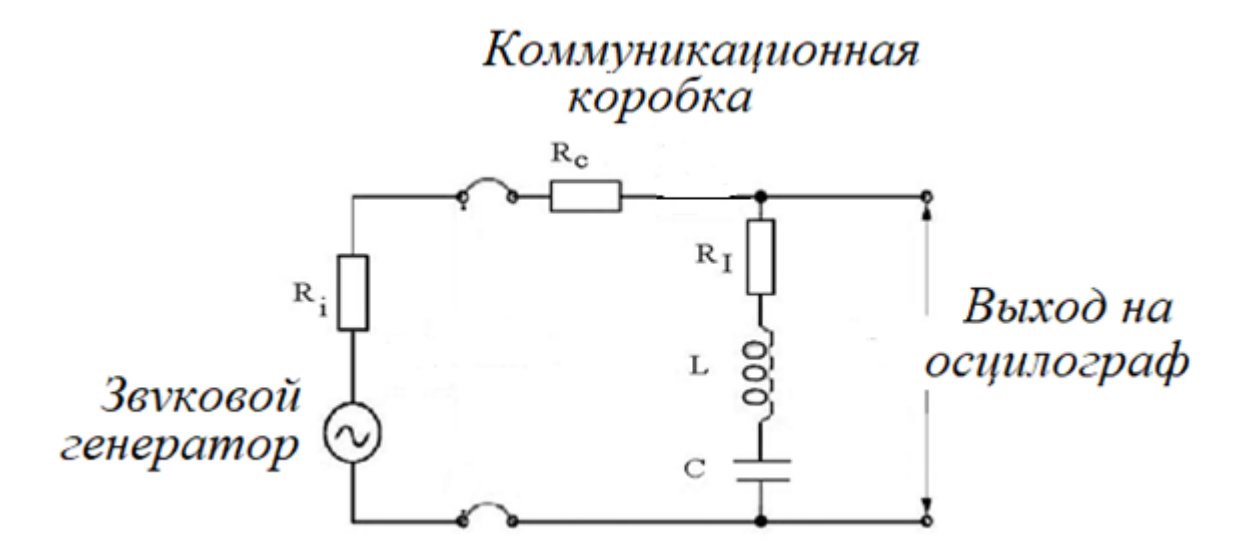

Рис. 17.9. Измерение резонансной частоты в последовательном RLC-контуре.

На рис. 17.9 изображена упрощенная схема последовательного резонансного контура (*С* = 0,1 мкФ), где *R<sup>i</sup>* обозначает выходное сопротивление звукового генератора Г3-53, *R<sup>I</sup>* – сопротивление потерь резонансного контура, *R<sup>c</sup>* = 47 Ом – сопротивление связи.

Для построения кривой резонанса токов или напряжений при помощи установки Cobra 3 измеряются напряжение или сила тока по всему контуру, лежащие в частотном диапазоне для разных сопротивлений:  $R_d = 0$  Ом, 10 Ом, 47 Ом.

Для измерения амплитуды напряжения используется осциллограф С1-99.

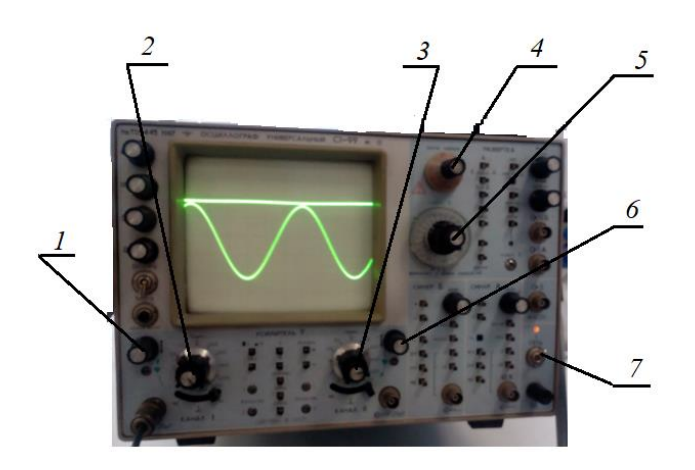

Рис. 17.10. Измерение амплитуды напряжения и тока при помощи осциллографа с1-99 исследуемой функции.

1. Регулировка нуля первого канала, 2. регулировка чувствительности первого канала, 3.

регулировка чувствительности второго канала, 4. синхронизация частоты, 5. установка частоты, 6. регулировка нуля второго канала, 7. включение осциллографа.

Данные для общего напряжения, полученные в результате измерения,

представлены в виде функции частоты в последовательном резонансном контуре (рис.

17.11).

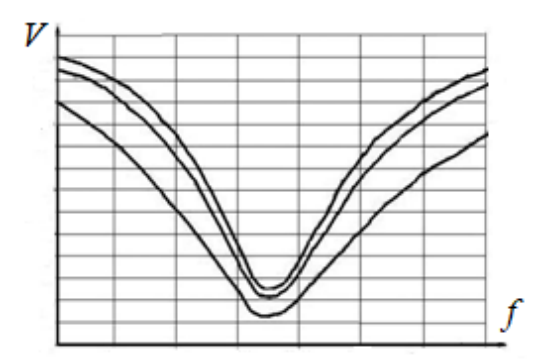

Рис. 17.14. Зависимость общего напряжения от частоты в последовательном резонансном контуре при применении разных резисторов (сверху вниз):  $R_d = 0$  Ом, 10 Ом, 47 Ом.

Резонанс возникает при условии, что  $\omega = \frac{1}{\sqrt{LC}} = \omega_0$ .

**Параллельный колебательный RLC-контур.** Соберите схему параллельного колебательного RLC-контура (*С* =1 мкФ), как показано на рис 17.15. Для связи резонансного контура с звуковым генератором используется сопротивление *Rd*. Для построения резонансной кривой тока или напряжения при помощи осциллографа С1-99 измеряется общее напряжение при пересечении диапазона частот для различных демпфирующих резисторов ( $R_d = \infty$ , 1 кОм, 470 Ом).

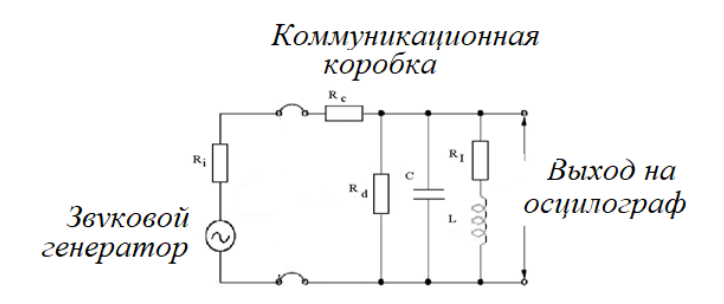

Рис. 17.15. Измерение резонансной частоты в параллельном RLC-контуре.

изображены на рис. 17.16.

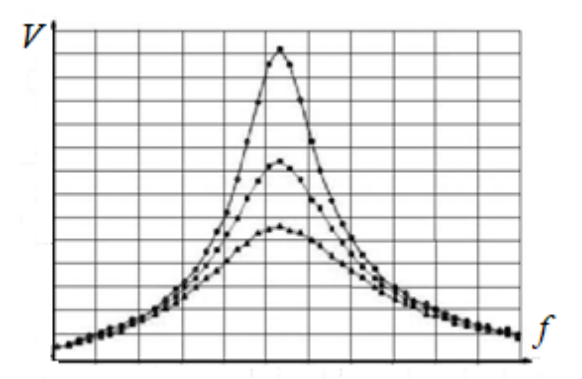

Рис. 17.16. Зависимость общего напряжения от частоты в параллельном резонансном контуре. Представлены кривые, полученные при разных резисторах (сверху вниз):  $R_d = \infty$  Om, 1000 Om, 470 Om.

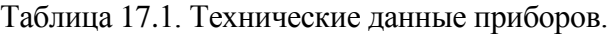

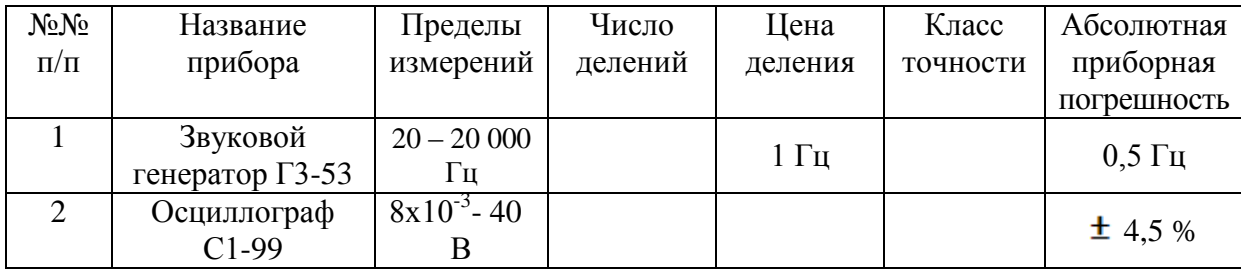

#### **Порядок выполнения работы**

При выполнении работы необходимо строго соблюдать правила техники безопасности и охраны труда, установленные на рабочем месте студента в лаборатории. К работе с установкой допускаются лица, ознакомленные с ее устройством и принципом действия.

В данной работе напряжение параллельного и последовательного резонансного RLC-контура зависят от частоты. Необходимо рассчитать ширину полосы пропускания контура и коэффициент его добротности.

Соберите установку либо для последовательного (рис. 17.9), либо для параллельного (рис. 17.15) колебательного контура.

В таблице заносятся результаты измерений.

Таблица. 17.2. Параметры измерения.

 $R_1$ 

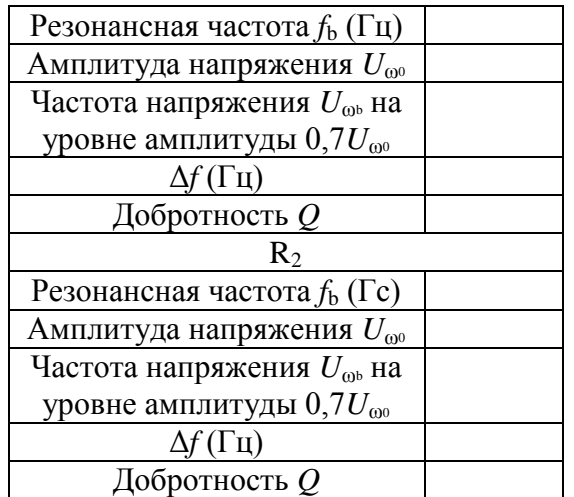

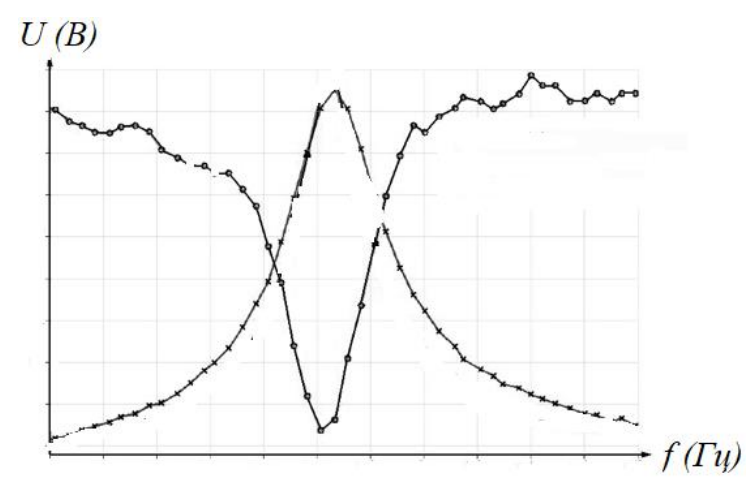

Рис. 17.18. Зависимость напряжения U<sup>ω</sup> параллельного и последовательного колебательного контура от частоты входного сигнала.

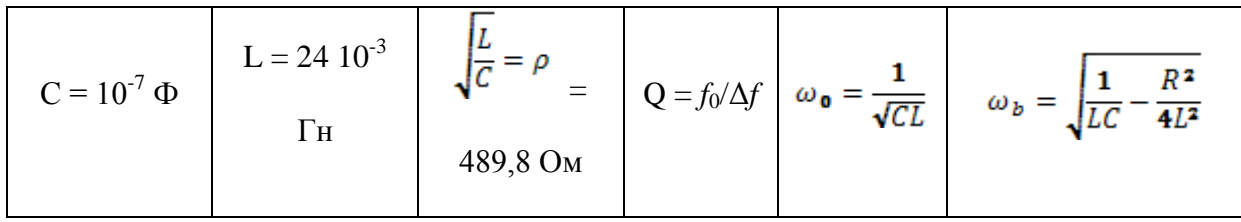

## **Обработка результатов эксперимента**

# **Определение резонансной частоты.**

Из полученных графиков можно определить значение резонансной частоты контура (экстремумы на экспериментальных графиках). Измеренная резонансная частота последовательного резонансного контура будет равна *fэкс* = (3500 ± 350) Гц

Полученное значение близко к теоретическому значению резонансной частоты

последовательного резонансного контура ( $\omega_{\mathbf{0}} = \frac{1}{\sqrt{CL}}$ )  $f_{\text{meop}} = \omega_0/2\pi = 3251$  Гц.

Определение коэффициента добротности О. Проведите измерения для двух разных значений сопротивления R. При помощи экспериментальных графиков определите частоту  $\omega_b$  частоту, при которой  $\frac{U}{U} = \frac{1}{\sqrt{2}}$  (или  $\frac{I}{I_r} = \frac{1}{\sqrt{2}}$ ). С помощью вычисленной частоты  $\omega_b$ , можно определить ширину полосы пропускания  $\Delta \omega = 2|\omega_b - \omega_0|$ 

и добротность  $Q = \omega_0 / \Delta \omega = f_0 / \Delta f$ .

Результаты вычесления добротности Q занесите в таблицу 17.2.

#### Библиографический список

а) основной

1. Савельев И.В. Курс физики. Т.2. М.: Наука.1998. - стр. 309-326.

б) дополнительный

2. Капуткин Д.Е. Шустиков А.Г. Физика. Обработка результатов измерений при

выполнении лабораторных работ: Учеб. Пособие М.: МИСиС. 2007. 108 с.

#### Контрольные вопросы

1. Что такое простейший последовательный колебательный RLC-контур?

2. Что называется параллельным колебательным RLC-контуром?

3. Чему равняется модуль полного сопротивления последовательного колебательного RLC-контура?

4. Что такое добротность колебательного RLC-контура Q?

5. Что называется селективностью колебательного RLC-контура?

6. Как можно определить ширину полосы пропускания  $\Delta\omega$  колебательного RLCконтура?

7. Как изменится собственная частота колебательного контура если С увеличить

в 9 раз, а  $L$  и  $R$  оставить неизменными?